## SAP ABAP table /TDAG/CPC\_EXFONA {Import type description}

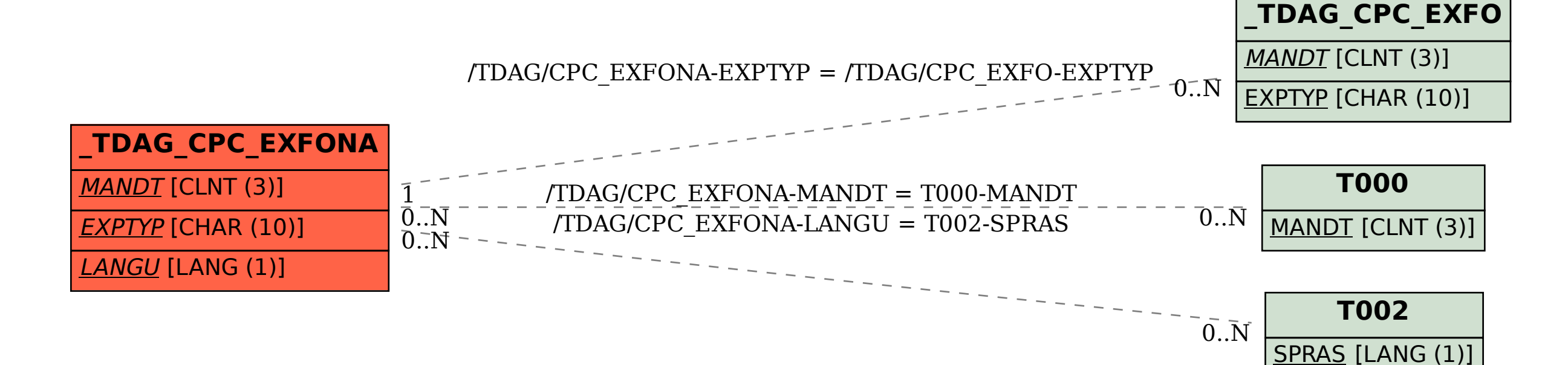